## Photoshop Download Free For Windows 7 Ultimate !!EXCLUSIVE!!

Installing Adobe Photoshop is relatively easy and can be done in a few simple steps. First, go to Adobe's website and select the version of Photoshop that you want to install. Once you have the download, open the file and follow the on-screen instructions. Once the installation is complete, you need to crack Adobe Photoshop. To do this, you need to download a crack for the version of Photoshop you want to use. Once you have the crack, open the file and follow the instructions to apply the crack. After the crack is applied, you can start using Adobe Photoshop. Be sure to back up your files since cracking software can be risky. With these simple steps, you can install and crack Adobe Photoshop.

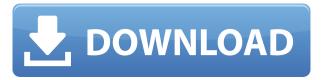

Because a single PSD can have thousands of layers and sublayers, importing files and getting to grips with them is a time-consuming process. If you've got your hands on Photoshop CC, you should have no problem, as the interface has been revamped to a design that is similar to that of Illustrator. But if you've got Photoshop CS6 or older, a reasonably modern computer and a solid Internet connection, make sure you've got the day off work, because you need time to download the 40 GB+ file. The first time you open a file, it may take a while to load, so be patient and don't quit on the update. As mentioned previously, Adobe has completely overhauled the interface (and probably the core engine), bringing the entire action to the app window, including the previous Lightroom Lens vs Photoshop workflows article. The previous blog post (and the accompanying video tutorial) helped speed up the Photoshop workflow, especially when it comes to adjusting layers, but the interface still relied heavily on the keystrokes, leaving Photoshop feeling like a spikey-haired teenager with a rifle. Photoshop Elements has gotten bigger (yes, I am a light hater), more feature-packed, and better. The latest version 19.0.2 includes the following:

- Search and Select Find a selection, save selection, and save all to a new memory location (Photoshop);
- "Go To" item in the File menu Go to a partially completed photo, or create a thumbnail of a current open file or memory location;
- "File New" Open a new file, or add photos to an existing memory;
- "File Save" Save a file, or choose a file to save out to the cloud;
- "File Save to" Save photos or open a current file to a memory location, the cloud, or email;
- "Print" Print photos. A great option for printing photos without actually printing them;
- "Edit" Turn on the new Automatic Batch tool;
- More powerful locations crop, remove red eye, and correct red, orange or pink accent issues;
- "Auto Fix" Improve quality in photos taken with low-light settings (I don't like this feature. More on that in the below list);
- "Create a panorama";
- Easy "Send to" options for Instagram, Facebook, text printing, and weblinks;
- Less complexity with the Release Shutter feature;
- "Improved Color" My favorite new tool in the new version;
- "Watermark" Remove a watermark from a photo;
- "Enhance" Improve color and add sharpness;
- New Trial Mode with timed export and offer languages for Google Translate.
- Adobe Sensei, which has been an AI assistant available in Photoshop for several years now;
- New Creator and Sharing tool, which creates thumbnails, memory jogs, and keepsakes;

## Adobe Photoshop 2022 (Version 23.0.2)Licence Key WIN & MAC 2023

The W3 Schools tutorial walks through all of the features of Photoshop, and it also reviews some of the features in more detail in the related lesson: Basic Photoshop .

6 Related Question Answers Found Of course the most important part of the image editor is the image editing itself. Adobe Photoshop is one of the best programs for editing images. If you want to save time, memories, and money make sure to download Adobe Photoshop. The links to the application and the usage are down below. If you do tend to shoot in the RAW format, you already know this. RAW allows you to not only shoot, but edit as well. This means that you can use the app to view the various adjustments you can make. When you try to edit, you can change smudge and

sharpen even after you have shot, meaning that you are able to make changes within the app. Every other part of the screen is dark; the only exceptions being the text boxes and Windows Active Color. The Active Color tool is used to recycle (or change) the color scheme of your screen or as a quick way to adjust your theme. The Color Swatches will help you find new combinations of colors to use across your newspaper. Color can be saved and re-used for future use. Texting for details. Adobe Photoshop is a photo editing software that was originally designed as desktop publishing software. Adobe Photoshop has become the dominant tool used in a wide variety of creative fields. Photoshop can edit and retouch digital photos and turn them into works of art. Adobe Photoshop elements allows you to adjust the type of photo editing work you can perform on your photo files. Adobe Photoshop elements allows you to erase unwanted items (like a defect blade mark or a shadow) on your design. Adobe Photoshop elements lets you adjust the type of photo editing work you can perform on your photo files. e3d0a04c9c

## Adobe Photoshop 2022 (Version 23.0.2)With Registration Code License Key Full Windows X64 2023

The Layers panel is now much more powerful, thanks to the introduction of Groups. The arrow icon at the bottom left of a graphic layer is for "Grouping Layers," and it opens a new context menu that allows you to toggle on/off, merge, and duplicate layers. Selecting an image layer or a compound path will bring up that layer in the Layers panel if it is grouped. The new Keyboard Shortcuts panel allows you to assign custom keyboard shortcuts for common Photoshop actions. Just go to Window > Keyboard Shortcuts, and then click the New button at the right. The panel will display a list of the keyboard shortcuts. Just browse to the action you want to assign a shortcut, and click the OK button at the bottom left. To assign a shortcut, simply select it from the list, and then press the assigned key on your keyboard. The New Behance project is a new online platform for creatives and the web to connect and share their work. The new Behance Teams give you and your team the ability to manage your portfolio online, in addition to syncing your creations with Behance Recommend for fast discovery of the best work on Behance. If you have any question regarding Photoshop, you can head to Photoshop Help Center for more information on the topics listed above. You can also connect with experts and ask questions regarding Adobe Photoshop. You can ask questions through Google Chrome, if you don't want to visit the Photohop Help Center. This is the next version of the Photoshop. It is a design collection and color creator. It's one of the most popular part of the Photoshop family. This is the old version, but it is suitable for the designers, professionals and many others.

xmp file photoshop free download x photoshop free download photoshop xd free download photoshop camera raw xmp presets free download download photoshop freebies photoshop download free mega photoshop cc mockup free download photoshop download free mod photoshop mockup free download photoshop download free mobile

Adobe Photoshop is a user-friendly, most powerful, and widely used image/graphics editing software developed by Adobe. Adobe Photoshop is basically a raster-based image editing software. With multiple layers and features such as masking, image wrapping tools, alpha compositing, fluid camera rotation, and file display tools, and much more advanced tools, Photoshop can edit and compose raster images. "Clearly, Photoshop is the industry leader in image editing software, and it's a critical component of our Creative Cloud," said Nicole Kirkpatrick, vice president, Cloud and Enterprise Marketing at Adobe. "We're committed to the process of working together with the Global Community to collaborate on innovative opportunities that will extend Photoshop to its fullest potential and have even more impact on the Global Community." Here are the highlights:

- Productivity features
- High dynamic range dynamic range
- Workspace efficiency
- Creative cloud
- · Image and video
- Lens correction

Here's what you can expect from this version:

- More color and texture using the latest features in Adobe Camera Raw
- Live paint creative shape tools
- Access to the most advanced features in Adobe Creative Cloud Libraries
- Control powerhouse tools for masking, creative cloning, and mask magic

There are lot of new features in Adobe Photoshop. The product has now become most demanded software for the designers and experts all over the world. As the design trend raises, Adobe Photoshop can handle the latest design tools and tools in one place.

Back then the award was given to Adobe's Web page developer. How the internet has been transformed. Initially, the web was not very useful, and those who worked with it really wanted to avoid it. It was replaced by the search engine. Then it was replaced by the social media's boom, and we haven't come to talk about any other changes. There are many intermediate and advanced features in Photoshop that will allow you to do a lot of work even to professionals. You can enhance your images with artistic filters, effects and adjustments, as well as use advanced layers to add customized textures and graphics. All this is made by the application for creating, acquiring and modifying images. The purpose of Photoshop is to allow some common tasks, such as retouching, to be performed in order to bring life to images. This process is usually required when photographers and artists need to adapt the images to the artistic subject by itself. Photoshop's divisions are grouped from the beginning to the end of the main menu and also on the page. It's a logical progression that provides ease of use and fast access. The main elements are: > Color, Image, Tools, Adjustments, Paths, Color, Layers. Obviously there are many more features. Photoshop is considered to be one of the best photo apps for editing photos. They are no longer grouped into these two categories but are optional. This is because in modern times, there are photographers who have qualified themselves to be photo editors. Additionally, some people need a mixture of the two technologies to get the best results from their photos. These features are titles with the name of Photoshop Edit Best in Photo Editing.

https://zeno.fm/radio/kal-ho-naa-ho-movie-download-in-hindi-hd-720p

https://zeno.fm/radio/kuka-officelite-full-version-download

https://zeno.fm/radio/crysis-crack-1-1-5767

https://zeno.fm/radio/constitutional-law-by-isagani-cruz-pdf-zip

https://zeno.fm/radio/abrindo-portas-interiores-download-pdf

https://zeno.fm/radio/unang-hakbang-sa-pagbasa-pdf-download

https://zeno.fm/radio/freedownloadresettercanonservicetoolv3200

https://zeno.fm/radio/skyrim-save-editor-ps3-no-survey

https://zeno.fm/radio/ekattor-school-management-system-pro-v3-0-nulled-cracking

https://zeno.fm/radio/michael-bolton-discography-19762011torrent-torrent

https://zeno.fm/radio/crack-acoustica-mixcraft-pro-studio-v8-1-build-390-keygen-sh

https://zeno.fm/radio/samsung-2g-tool-v3-5-0032-rar

https://zeno.fm/radio/serial-number-activation-assassins-creed-brotherhood-pc

https://zeno.fm/radio/de-dana-dan-movie-download-300mb

Workflow is easier with multi-threading and faster with the Use GPU for Compositing option. Compose, Stroke and Combine are used to create and edit an effect in a brush tool matrix. There is also a Grouping feature that is used to create multiple brushes. Selection tools include the Extensions tool that allows for finer control over the selection. Filter Room allows you to utilize a variety of tools to edit and apply designs. The Elements 7 upgrade continues to offer a lot of the

most useful functions. They provide streamlined workflows, allowing you to use the same functionality no matter what software you happen to be working with. The Merge Photo tool adds a new method of combining objects. The Touch Up tool helps manipulate colors, duplicates objects and removes similar objects within the selected shape. The selection tools are designed for increased efficiency. There is also a new Lasso Tool that allows for freeform selection of portions of an image, paste or fit or transform. There is more flexibility to work with the tools with the new Quick Selection tool. Adobe Photoshop is an image editing software that is used for retouching photographs and for creating visual effects for movies, television, and multimedia. Photoshop software is widely used by professional photographers and graphic artists for using on small and big projects along with web design. In Photoshop, you are required to design to plan and design beforehand, that is, you must first plan your design to be sure that your design is as clearly defined and visualized as possible to start the actual design work. Combine this with Photoshop's amazing selection tools which allow you to select the area individual elements need to be a part of the design and allows you to place them exactly where you need them. The gradient tool makes it easy to create smooth variations within an image.

https://dottoriitaliani.it/ultime-notizie/senza-categoria/adobe-photoshop-installer-free-download-for-windows-10-top/

https://alsaadahfood.com/ar/photoshop-cc-2015-version-16-download-product-key-full-crack-x32-64-2022/

https://vaveyan.com/photoshop-2021-version-22-4-2-crack-x64-2022/

 $\frac{https://xamabu.net/wp-content/uploads/2023/01/Download-free-Photoshop-2021-Version-224-License-Key-Full-Activation-2023.pdf$ 

https://provisionsfrei-immo.de/wp-content/uploads/2023/01/bijacha.pdf

 $\underline{https://survivalonearth.com/2023/01/02/adobe-photoshop-2022-download-free-with-serial-key-activation-x64-2023/01/02/adobe-photoshop-2022-download-free-with-serial-key-activation-x64-2020/01/02/adobe-photoshop-2022-download-free-with-serial-key-activation-x64-2020/01/02/0$ 

https://mac.com.hk/advert/adobe-photoshop-2021-version-22-4-3-crack-product-key-for-windows-202

https://ividenokkam.com/ads/advert/portraiture-plugin-for-photoshop-7-0-free-download-top/https://breathelifebr.org/wp-content/uploads/2023/01/Adobe-Photoshop-Download-Youtube-LINK.pdfhttps://tecnoimmo.com/download-photoshop-plugins-verified/

 $\frac{https://479459.a2cdn1.secureserver.net/wp-content/uploads/2023/01/egbjes.pdf?time=1672623269}{https://interiorideas.org/auto-professional-skin-retouching-plugin-for-photoshop-free-download-cracked/$ 

https://blacksmithgifts.com/wp-content/uploads/2023/01/heydeve.pdf

 $\underline{https://lanoticia.hn/advert/photoshop-2022-version-23-1-1-download-with-registration-code-for-mac-and-windows-new-2023/}$ 

https://ident.by/photoshop-2022-version-23-0-1-keygen-free-license-key-win-mac-2022/

 $\frac{https://healthwhere.org/adobe-photoshop-cs4-download-torrent-activation-code-with-license-code-windows and the second of the second of the$ 

https://hypno-elevate.com/wp-content/uploads/2023/01/Adobe\_Photoshop\_2021\_Version\_223\_\_Download free With Key x3264\_lifetime\_releaSe\_2022.pdf

http://adomemorial.com/2023/01/02/photoshop-2021-version-22-4-2-download-free-free-registration-code-torrent-activation-code-x32-64-2022/

 $\underline{https://instafede.com/adobe-photoshop-2022-download-free-product-key-with-key-mac-win-2022/ndependent of the action of the compact of the product of the compact of the compact of the$ 

https://egsport.biz/photoshop-cs6-portraiture-plugin-free-download-fix/

 $https://arlingtonliquorpackagestore.com/adobe-photoshop-express-license-key-full-activator-for-wind \\ows-x32-64-latest-release-2023/$ 

https://ijaa.tn/wp-content/uploads/2023/01/Adobe-Photoshop-2021-Version-2231-With-Key-Hacked-lif

etime-releaSe-2022.pdf

https://littleeats.au/photoshop-download-system-requirements-better/

https://atstartups.com/wp-content/uploads/2023/01/Adobe-Photoshop-Driver-Free-Download-For-Windows-10-BEST.pdf

https://conexionfit.net/wp-content/uploads/2023/01/maitciar.pdf

 $\underline{https://nutritioustruth.com/wp-content/uploads/2023/01/Photoshop-Makeup-For-Pc-Free-Download-Fix.pdf}$ 

 $\underline{https://fantasysportsolympics.com/wp-content/uploads/2023/01/Photoshop-Download-80-NEW.pdf}$ 

https://mindfullymending.com/photoshop-filter-download-free-full/

http://arabmasr.com/wp-content/uploads/2023/01/redhes.pdf

https://www.mozideals.com/advert/adobe-photoshop-2022-version-23-2-download-free-incl-product-key-x32-64-latest-2023/

https://dealstoheal.com/?p=76025

https://myblogrepublika.com/photoshop-2022-version-23-1-download-with-full-keygen-license-keygen-x32-64-lifetime-release-2022/

https://www.kndress.com/wp-content/uploads/2023/01/kamlfad.pdf

 $https://www.kacepma.org/wp-content/uploads/2023/01/Adobe-Photoshop-CC-2015-Version-18-CRAC\ K-For-Mac-and-Windows-X64-2022.pdf$ 

https://dottoriitaliani.it/ultime-notizie/alimentazione/photoshop-2021-free-license-key-incl-product-key-x64-lifetime-release-2023/

 $\frac{https://acsa2009.org/advert/adobe-photoshop-cc-2018-activator-pc-windows-last-release-2023/https://www.sitedirectory.biz/photoshop-2022-version-23-0-1-download-free-free-registration-code-3264bit-new-2023$ 

## https://www.anewpentecost.com/photoshop-cc-2015-version-18-hack-windows-10-11-64-bits-2023/

Working with an iPhone or iPad can be really frustrating. On the plus side, it can offer us awesome features arising from the device itself. Simply swipe your fingers up and down to quickly scroll through your entire Aperture library. And words are not needed to say, it works well! You may find the Quicklook Thumbnails feature handy for image browsing and editing. The most exciting feature in Photoshop this year is the introduction of augmented reality. It will make users a lot of fun, we think, but will not be game-changing. It seems to cause a lot of confusion with its Pixel Bender tool. So we think there is a lot to learn before we actually use our feature crossovers. Take a look at the list of Photoshop CS6 key features to learn more. Its interface is designed to promote ease, speed and efficiency. The interface simplifies and streamlines the tasks you'd typically perform in Photoshop. Its features includes ease of access to Photoshop tools, creating interactive desktop web sites, launching application through Photoshop Document windows and the ability to create simple web pages. The Photoshop Sketch App is an application you can use to creat a seamless and polished sketch of your image that adds polish and life to your images. A plugin for Adobe Photoshop CS6, the Sketch App is based on Adobe XD, and cocreated by Adobe and its good friend, Behance. The Sketch App is another Adobe example of how its products can be used to generate web or mobile applications.